# **Esri** California · Hawaii · Nevada Regional User Group Conference

February 23-24, 2011 • Esri • Redlands, CA

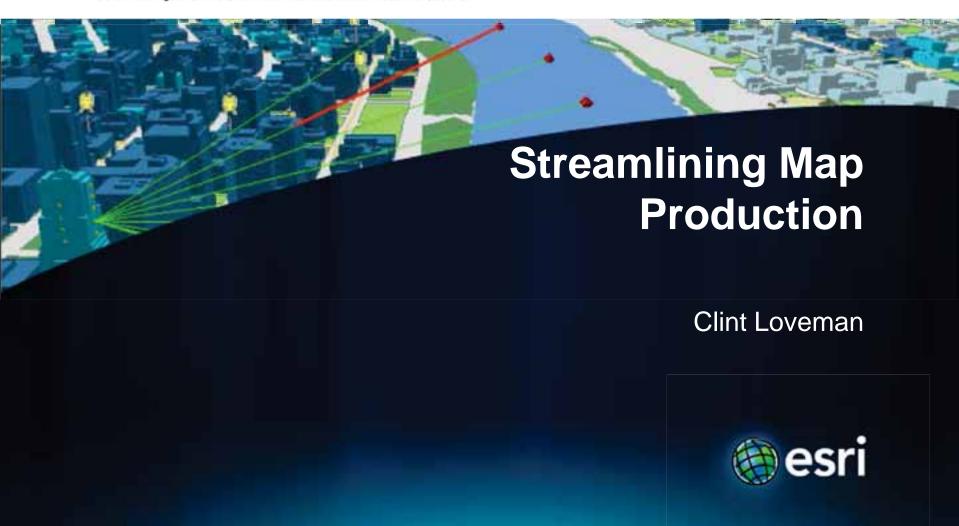

# The cartographic workflow

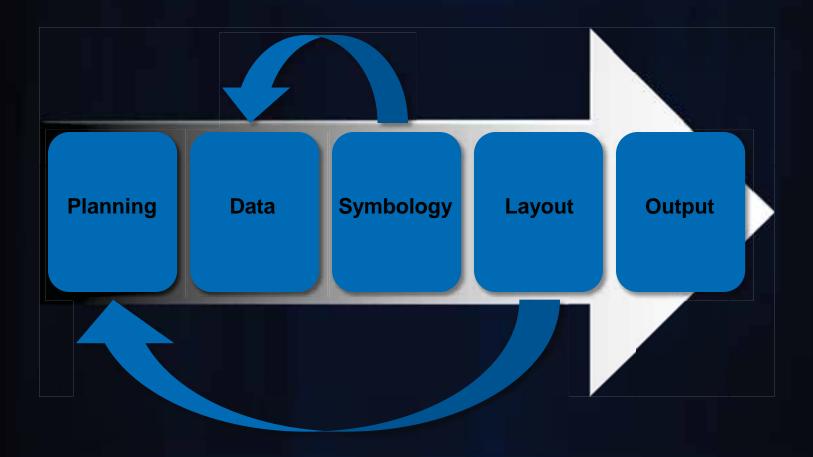

# Overview of cartographic workflow

### Planning

- Which message needs to be communicated?
- Why does the map need to be created?
- What are your design controls?

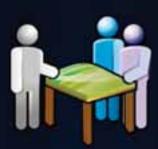

#### Data

- Which data supports the objective?
- Does the data support cartography?
- Is the data available?

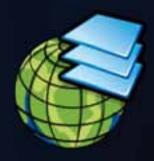

## Overview of cartographic workflow

#### Symbology

- Is the data qualitative or quantitative?
- Do symbol standards exist?
- Which type of symbols best meet the objective?

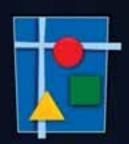

#### Layout

- Which page size should be used?
- Landscape or portrait page orientation?
- Is there a standard layout or template?
- Will multiple maps be needed?

#### Output

- How will the map be delivered?

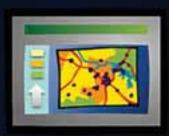

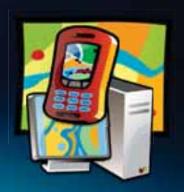

# Planning - Map Scale

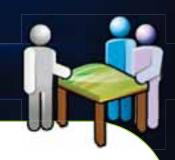

Area of Interest (AOI)

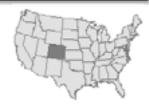

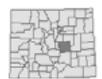

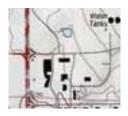

Small scale

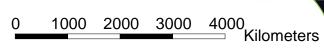

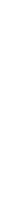

Large scale

0 100 200 300 400 Kilometers

0 1 2 3 4 Kilometers

# **Planning - Coordinate System**

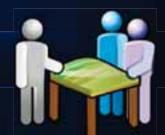

Map objective

**Area of interest** 

**Select GCS** 

**Projection properties** 

Select PCS

**Modify properties** 

#### Data

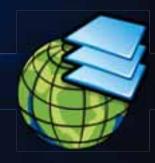

- Selecting Existing Data
  - Help orient the map reader?
  - Support the map objective?
  - Explain the distribution of other data?

## **Creating cartographic Data**

- Manual
- Derived

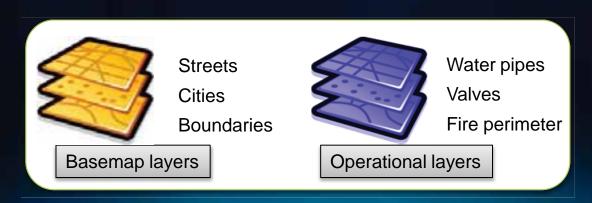

# The cartographic workflow

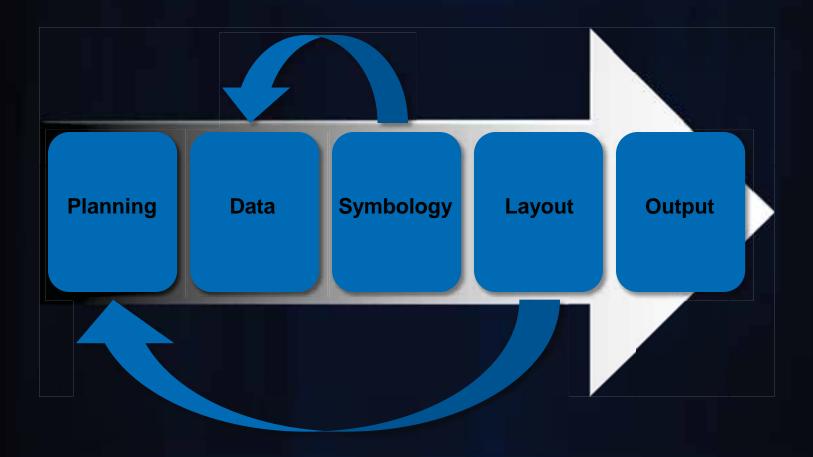

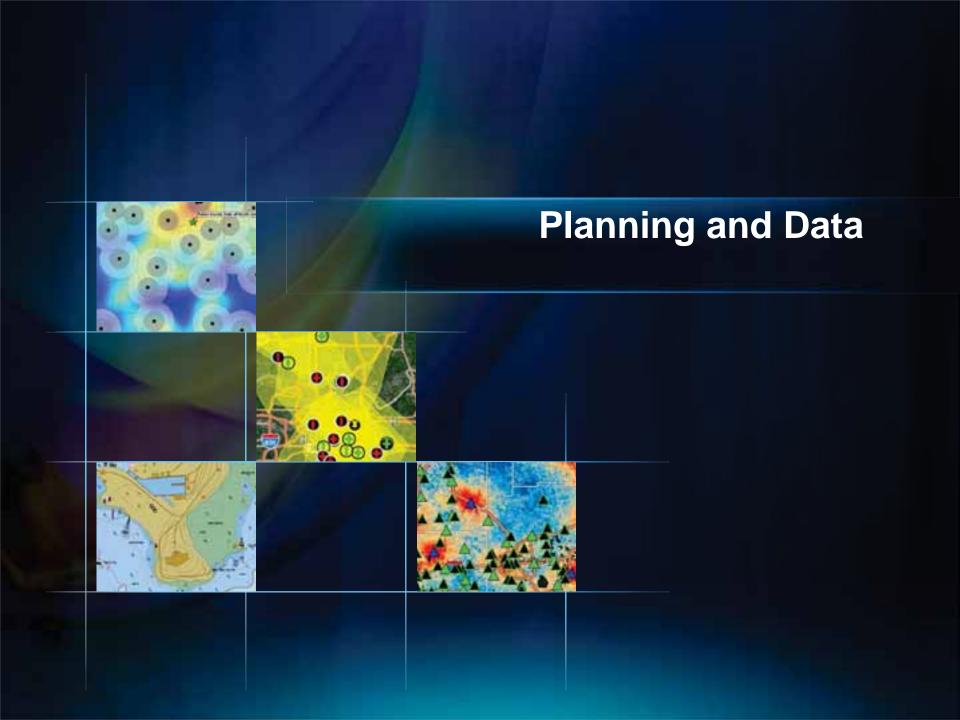

## Symbology – Search Styles

- All or Referenced styles
- Symbol names and tags
- Common search strings "color"

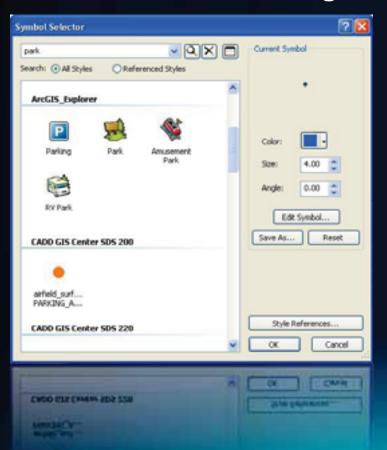

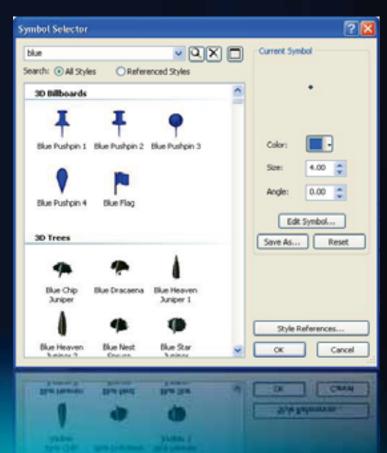

# Symbology – Symbolization methods

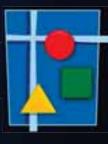

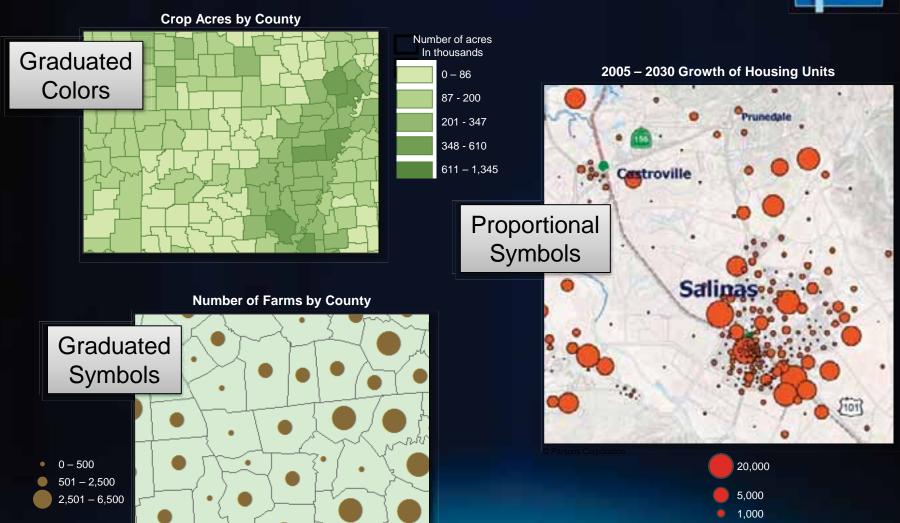

# Symbology – Symbolization methods

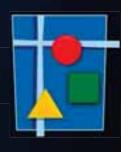

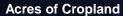

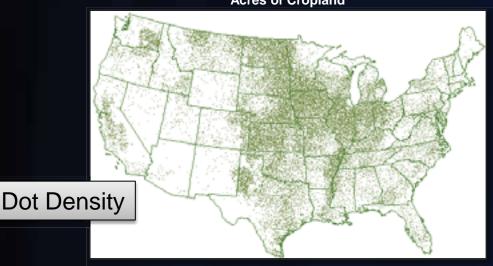

City of Yakima Traffic Safety Analysis

Charts

**Troop-Contributing Countries to United Nations Missions** 

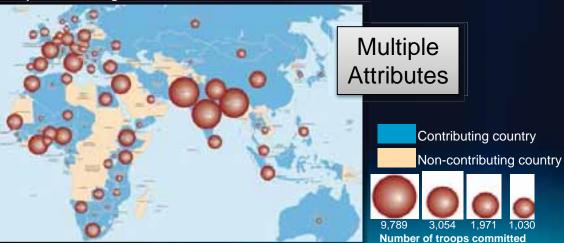

Broadside collisions

Rear-end collisions

All other collisions

Non-intersection collisions

Size of chart related to Broadside collisions

Peak hour traffic count

# Symbology – Feature Class Representations

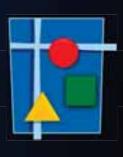

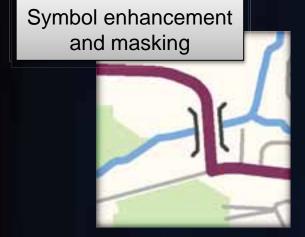

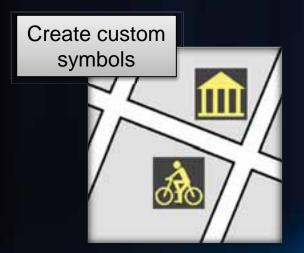

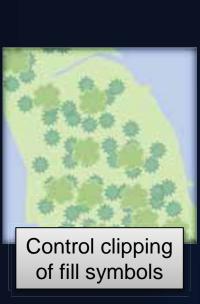

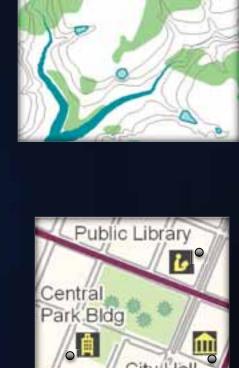

Create geometric

effects

Move symbology independently of geometry

## **How to Make Representations**

- Conversion
  - Layer in TOC

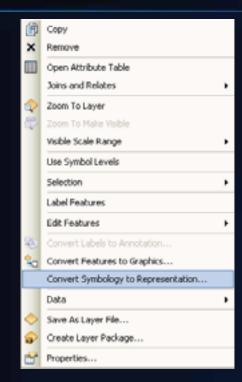

- Style Manager or Layer
  - Representation Rule Editor
  - Marker Editor
- When and Why?

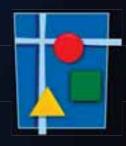

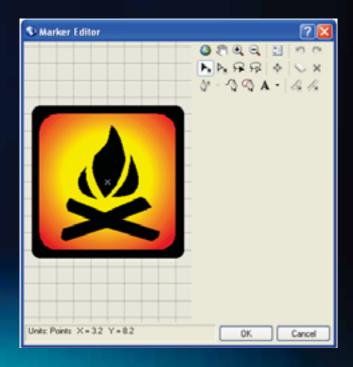

## Symbology – Visual Specifications

- Production Mapping Extension
  - Manage representations across many layers
  - Link feature attribution to representation rules
  - Apply symbology using relational queries
  - Single production workflow for symbology and text

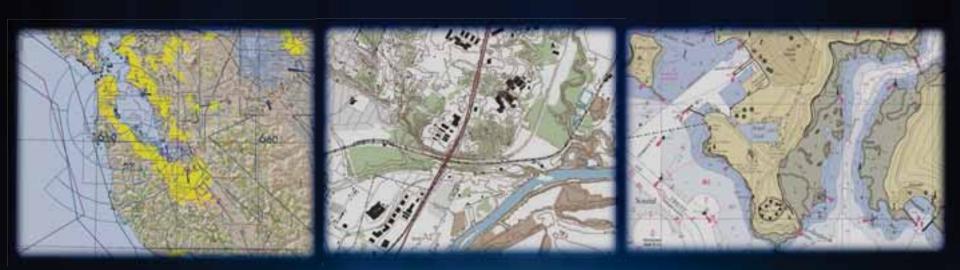

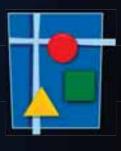

## Symbology – Views

- Production Mapping Extension
  - Centralized Data Frame and Layer settings
  - Stored and managed in a geodatabase
  - Allow maps settings within a single document to be updated quickly

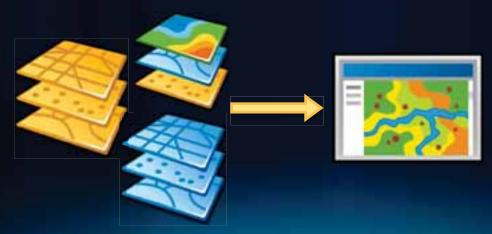

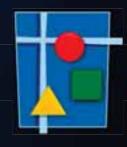

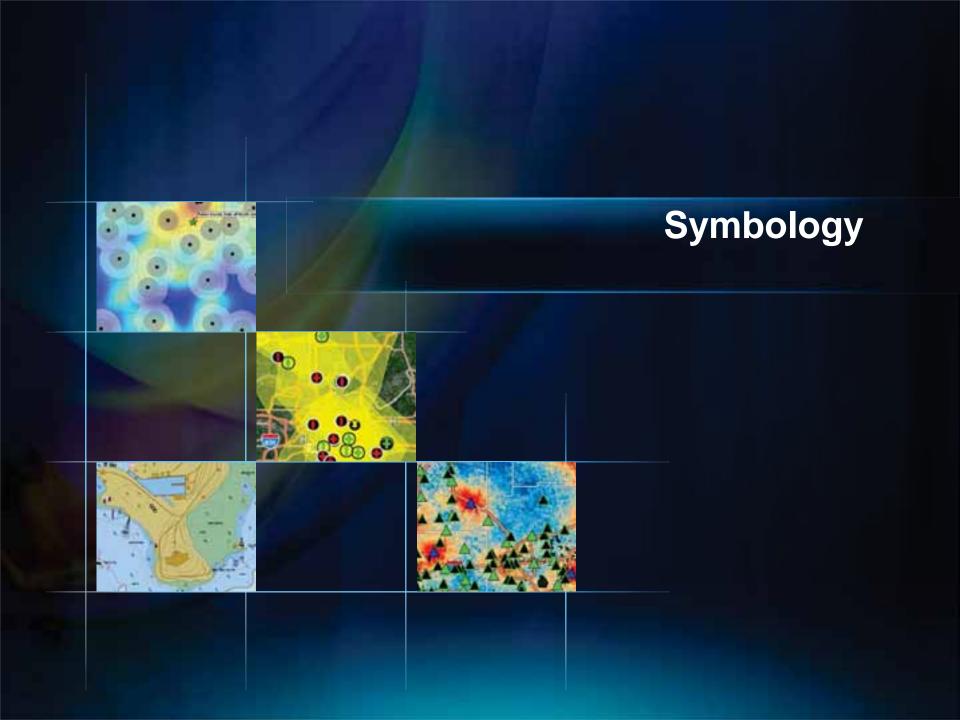

# Layout – Elements

Supplement the geographic information

- Insert menu & Drawing toolbar
  - Data frame, titles, north arrows, scale bars, etc...
- Production Mapping Extension
  - Graphic table
  - Topographic
    - Declination diagram (north arrow)
    - UTM Grid reference

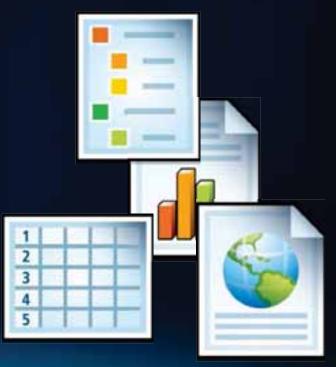

# **Layout – Page Management**

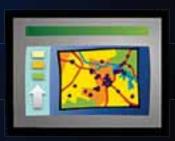

- Scroll Bars; Rules, Guides and Grids
  - View menu
- Production Mapping Extension
  - Element window
    - list of elements for centralized management
  - Layout rules
    - Relational placement of surround elements

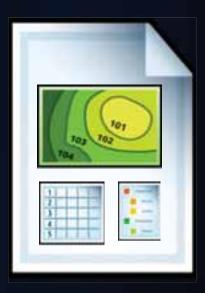

# **Layout – Document Management**

## Data Driven Pages

- Single layout
- Index feature layer
- Multiple pages based on feature extents

## ArcPy

- Update symbology
- Change data source
- Map export

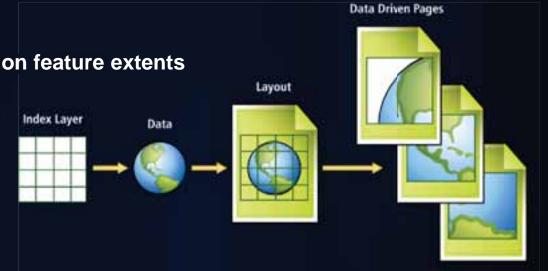

## **Layout – Document Management**

Production Mapping Extension

- Product Library
  - Spatial enabled document management
    - Map Sheets & Data Driven Pages (MXDs)
    - Associated documents
    - Check in/out, undo, get local copy (permissions)
    - Versions
    - Searching
  - Centralized business rules
    - Cartographic display
    - Data quality rules
    - Data editing and attribute display

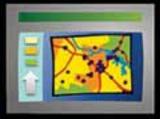

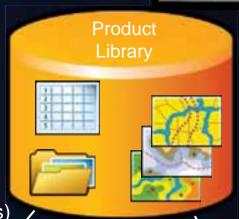

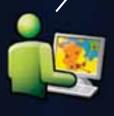

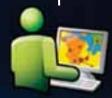

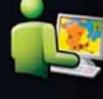

## Output

- ArcPy
  - Export
    - PDF Multipage support
- Production Mapping Extension
  - Layout GeoTIFF
  - Color Separation
    - Raster TIFF
    - Vector EPS Spot Color

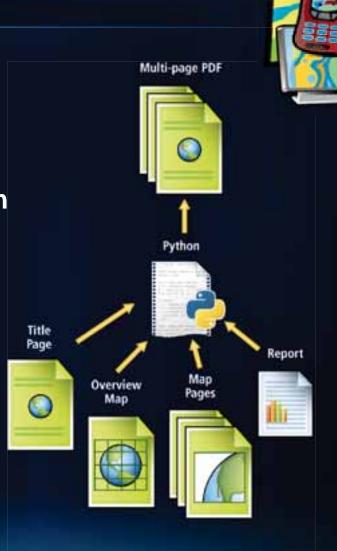

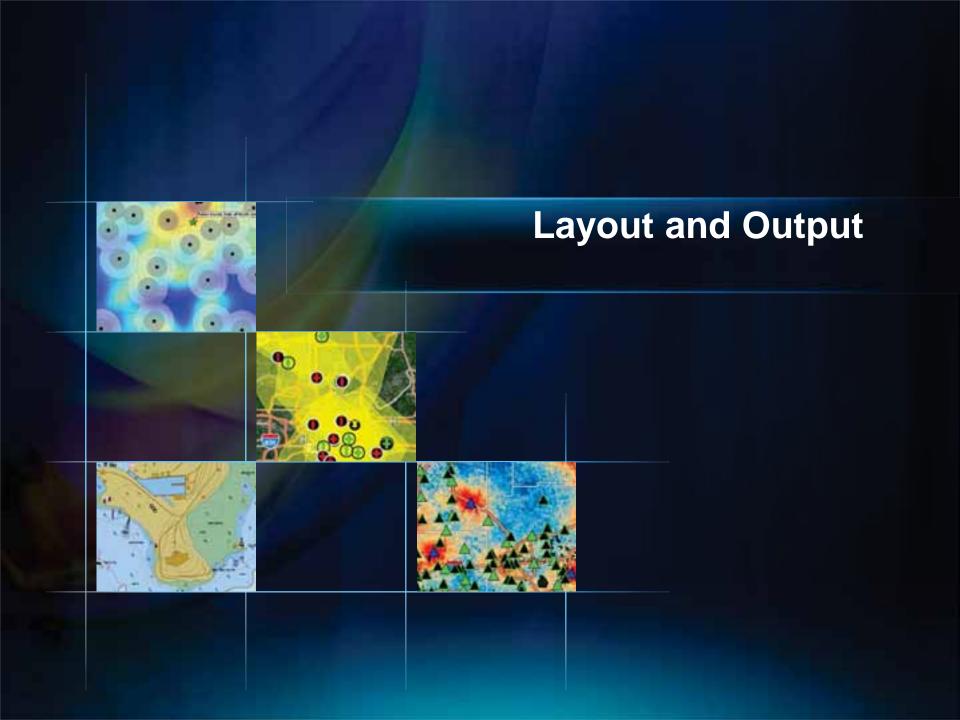

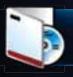

## **Product Information**

- Enables high volume, high quality production
- Facilitates standard, repeatable workflows
- Individual Extensions
  - Data Reviewer
  - Workflow Manager

- Suite of Extensions
  - Production Mapping

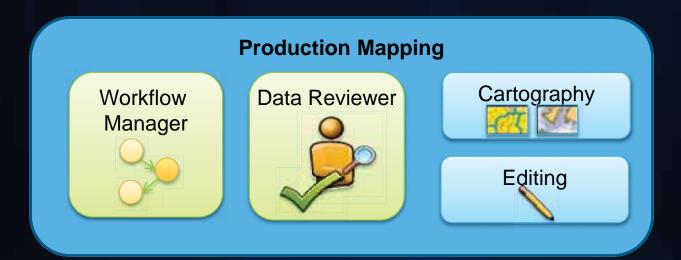

#### **Great Resources**

- Resource Center
- Product Information
  - Production Mapping www.esri.com\productionmapping
  - Data Reviewer www.esri.com\datareviewer
  - Workflow Manager www.esri.com\workflow

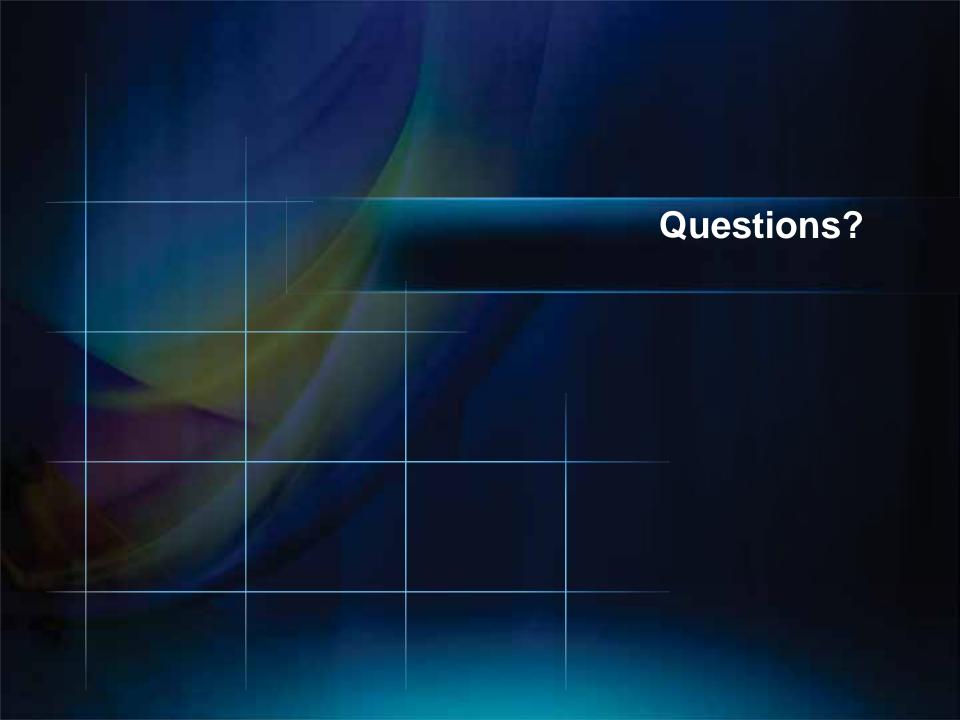